**Autodesk AutoCAD Скачать С полным кейгеном С кодом активации x32/64 {{ Обновлено }} 2022**

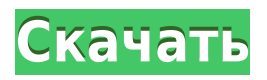

Пакет Autodesk BlockDescr Media Pack позволяет экспортировать описания САПР из AutoCAD R12 в файл Autodesk DWG с помощью AutoCAD R12, Civil 3D, Land Development Desktop. Это экономит ваше время и деньги, создавая быстрое, точное и надежное юридическое описание для ваших проектов. За считанные секунды вы можете создать подробное описание из чертежа AutoCAD и построить более точный пакет проекта. Autodesk BlockDescr Media Pack позволяет экспортировать описания САПР из AutoCAD в файлы Autodesk DWG с помощью AutoCAD и Civil 3D. Это позволяет вам создать полный набор юридических описаний, и вы можете использовать Legal-Aid в качестве текстового процессора для создания юридических описаний. Вы также можете создавать блочные файлы object.blb FreeCAD и Land Development Desktop. Эти файлы совместимы с приложениями FreeCAD и Land Development Desktop. (Автоматически записывает юридические описания на основе геометрии в ваших чертежах AutoCAD, предоставляя вам полное и точное юридическое описание объекта с размерами. Объекты участков Civil 3D также поддерживаются Legal-Aid. Просматривайте, редактируйте и проверяйте орфографию юридическое описание с помощью встроенной в текстовом процессоре. Этот курс познакомит вас с AutoCAD PLM. Темы включают: AutoCAD как инструмент для учебного дизайна, планирования, создания графики и управления дизайном; AutoCAD как инструмент САПР, методы черчения и конструирования и история; и научиться использовать AutoCAD в команде, создавать и управлять содержимым AutoCAD, использовать 3D и управлять рабочим процессом. Вы разработаете свою первую библиотеку AutoCAD для совместной работы и использования в команде. Многие примеры будут использоваться на протяжении всего курса. Предлагается: Осень и Весна Студентам, участвующим в инженерной программе, будет предоставлена копия AutoCAD 2000, отраслевого стандарта для черчения.В этом курсе студенты изучат основы AutoCAD и будут использовать программное обеспечение для проектирования простой конструкции, включающей балки, колонны и стены, а также для ее составления планов. Студенты выполнят семестровый проект, который потребует от студента разработки простой конструкции с использованием AutoCAD. Предлагается: Осень

**Autodesk AutoCAD С ключом продукта Бесплатный регистрационный код For PC x32/64 2023**

Кривая обучения AutoCAD может быть немного крутой. Но я думаю, что это того стоит. Я уже так много узнал о программном обеспечении, и я с нетерпением жду возможности узнать больше. Нет причин думать, что мне сейчас нечего добавить. AutoCAD здесь, чтобы помочь вам выполнить свою работу и проявить свои творческие способности. Ищете веб-приложение САПР, достаточно простое для использования без сложного обучения. Работает не только внутри AutoCAD, но и в пространстве модели. AutoCAD LT также может делать то же самое. То же самое может делать и ANSYS Workbench. Adobe Live Web Publisher — еще одно отличное веб-приложение САПР. Инструменты, которые предлагает это бесплатное программное обеспечение, великолепны. Таким образом, вам рекомендуется использовать тот, который соответствует вашим потребностям. Попробовав доступное бесплатное программное обеспечение из этого списка, я обнаружил, что эта бесплатная версия IntelliCAD мне не очень подходит. Я широко использовал его в личных целях и практически завершил проект. Как бизнес, это отличная экономия времени. Ограничений по использованию практически нет. Это легкий ветерок в использовании и дает мне результаты, которые мне нужны. Похоже, что работа с компьютером является фундаментом, и вы должны привыкнуть начинать с компьютера, даже если вы традиционный художник. Мир компьютеров открыл людям новые возможности для выражения того, что они видят в своем воображении, и можете ли вы позволить себе не начать и не иметь навыков? Хотя для этого вы можете приобрести очень дорогое программное обеспечение, здесь я расскажу вам, как это сделать. вы можете использовать бесплатные приложения САПР, чтобы начать с. Если у вас есть какие-либо предложения для этой статьи, вы можете написать мне в Rich Brooks по адресу brooks.rich@gmail.com. Чтобы быть в курсе, подпишитесь на мой сайт. 1328bc6316

## **Autodesk AutoCAD С полным кейгеном For Windows 2023**

Я всегда считал, что научиться рисовать в AutoCAD проще, чем научиться пользоваться AutoCAD. Чтобы эффективно рисовать, вы можете научиться пользоваться панелью инструментов рисования, ленточным интерфейсом и командной строкой. Однако очень сложно начать работу с интерфейсом командной строки в AutoCAD, когда вы понятия не имеете, что и как рисовать. Вы будете часто использовать мышь для создания объекта, а затем поймете, что можете просто ввести команду и отойти от мыши. AutoCAD — это мощное программное приложение, которое может создавать проекты в 2D и 3D. Эти проекты можно использовать для составления планов, создания архитектурных чертежей и моделей и многого другого. AutoCAD известен своей способностью позволять пользователям выполнять мощные функции за короткий промежуток времени. Его пользовательский интерфейс может быть сложным для изучения, но это не инструмент, который делает его невозможным для использования. Например, если вы когда-либо использовали планшет или смартфон, вы уже знаете, как использовать приложение Autodesk. AutoCAD не так сложен, как SketchUp. SketchUp — это система автоматизированного проектирования (САПР) и онлайн-учебник для начинающих, но кривая обучения очень крутая. Но AutoCAD — отличная программа для черчения от самых маленьких чертежей, таких как маленькие двери и окна, до самых крупных инженерных проектов. Это также невероятно доступно, начиная примерно с 250 долларов. В зависимости от того, что вы хотите изучить, AutoCAD может оказаться одной из самых сложных программ для начинающих. Однако есть и другие дизайнерские программы, которые могут оказаться более подходящими. CAD означает автоматизированное проектирование, поэтому, если вас интересует что-то вроде 3D-печати, AutoCAD будет одним из лучших вариантов дизайна. AutoCAD считается самым сложным программным пакетом для изучения, в основном потому, что это многофункциональное приложение, которое можно использовать для создания различных 2D- и 3D-чертежей.Вы можете быть опытным пользователем САПР или новичком, но некоторых базовых знаний и работающего прототипа будет достаточно для дальнейшего продвижения.

как скачать бесплатно версию автокад для студентов как скачать студенческий автокад скачать автокад ютуб как скачать автокад для студентов 2021 как скачать автокад для студентов скачать автокад на телефон скачать автокад 2013 бесплатно скачать автокад 2020 студенческая версия официальный сайт как скачать и установить автокад как скачать автокад для студентов 2020

Многие люди изучают AutoCAD, потому что у них уже есть проектная работа, за которую они конкурируют и которая требует навыков работы с AutoCAD. Они знают, что программное обеспечение необходимо для работы или необходимо для оценки их производительности и продвижения по службе. Это настоящее профессиональное мастерство. Если вы никогда раньше не использовали какой-либо аспект AutoCAD и хотите научиться, то лучше всего начать с малого и изучить AutoCAD поэтапно. Это поможет вам быстро освоиться и освоить те аспекты AutoCAD, которые для некоторых кажутся сложными. Во-первых, вам необходимо иметь навыки и опыт для эффективного использования AutoCAD. К сожалению, некоторые

старые версии AutoCAD были менее эффективными и более сложными, чем более новые версии. Тем не менее, понимание последней версии AutoCAD является важной частью процесса обучения. В прошлом версии AutoCAD стали более интуитивными, оптимизированными и простыми для понимания. Последние версии еще проще в использовании, чем предыдущие версии. AutoCAD на самом деле представляет собой многоуровневую корпоративную систему, которая может удовлетворить потребности как крупного, так и малого бизнеса. Существует два основных уровня системы AutoCAD: онлайн и рабочий стол. В то время как Online состоит из веб-приложений, Desktop, как следует из названия, используется для работы на физических компьютерах. Процесс обучения AutoCAD требует хорошего уровня приверженности, поскольку человек должен быть дотошным в получении руководства пользователя программного обеспечения и официальных обучающих видео AutoCAD. AutoCAD — это 3D-приложение, которое можно использовать для моделирования механических, архитектурных и других объектов. Он может включать 2Dчертежи в свою 3D-модель. Он известен своей крутой кривой обучения и способностью обрабатывать самые разные типы рисунков. Изучите AutoCAD по книге, компакт-диску или одному из многочисленных учебных пособий, доступных в Интернете. Делайте это в свободное время, которое у вас есть.Если у вас мало свободного времени, вы всегда можете обратиться за помощью к другу или книге.

Друг показал мне, как использовать это программное обеспечение. Она научила меня основам черчения и создала проект дома. Она также показала мне, как настроить AutoCAD в соответствии с моими потребностями, и мне было довольно легко научиться этому. Я ожидал, что программа будет сложнее, чем она есть на самом деле. Это помогло мне усовершенствовать свои навыки дизайнера САПР и улучшить мою работу в качестве фрилансера. Многие люди, которые хотят изучить AutoCAD, сталкиваются с трудностями при поиске нужных ресурсов, которые помогут им добиться успеха. Даже при наличии нужных ресурсов изучение программного обеспечения может оказаться трудным. Количество материалов, предлагаемых в Интернете, может быть ошеломляющим. Огромный объем информации может затруднить сортировку и поиск нужных ресурсов. Кроме того, онлайнобучение не дает возможности воспользоваться мозгом того, кто уже знает, как использовать программное обеспечение. Хотя это не вариант для многих людей, изучающих AutoCAD, у многих людей, заинтересованных в изучении того, как использовать программное обеспечение, есть основная потребность научиться эффективно управлять своим временем. Это то, что позволит им получить максимальную отдачу от обучения. После многих лет почти исключительного использования AutoCAD я могу с уверенностью сказать, что изучение AutoCAD было самым сложным программным обеспечением, которое я когда-либо изучал. Помимо всех других программ, таких как CorelDRAW и MS-PowerPoint, эта была самой сложной! Это потому, что это программное обеспечение довольно сложное в том, как оно разработано. Вам нужно пройти длительное обучение, чтобы изучить его внутреннюю работу. Также может быть проблема в том, что из-за его сложности многие люди весьма равнодушны к его изучению. Но при должном терпении и усилиях, а также при понимании внутренней работы этого программного обеспечения конечные результаты могут быть весьма приятными.

<https://techplanet.today/post/autodesk-autocad-vida-util-codigo-de-activacion-activador-macwin-2023> [https://techplanet.today/post/autodesk-autocad-con-clave-de-licencia-torrente-macwin-x64-ultima-ver](https://techplanet.today/post/autodesk-autocad-con-clave-de-licencia-torrente-macwin-x64-ultima-version-2023) [sion-2023](https://techplanet.today/post/autodesk-autocad-con-clave-de-licencia-torrente-macwin-x64-ultima-version-2023)

<https://techplanet.today/post/descargar-bloques-de-lavanderia-autocad> <https://techplanet.today/post/descargar-visor-de-autocad-2019-hot> <https://techplanet.today/post/autodesk-autocad-con-codigo-de-registro-parche-de-por-vida-2023>

Возможно, вы захотите потратить некоторое время на изучение руководства по дизайну (SketchBook). Вы обнаружите, что это фантастический ресурс, когда вы узнаете, как использовать и лучше всего использовать различные инструменты рисования. Вы также можете загрузить бесплатную версию AutoCAD LT, основанную на старой версии программного обеспечения AutoCAD 2009, для получения дополнительных учебных пособий. Используя это учебное пособие по Autodesk SmartDraw, вы узнаете, насколько сложно, сложно и не говоря уже о том, насколько просто использовать это программное обеспечение. Если вы хотите изучить это программное обеспечение, вам сначала нужно изучить основы, затем попрактиковаться, а затем попробовать расширенные функции. Если у вас есть только ограниченное время для ваших уроков и вам нужно быстро изучить САПР, вы можете найти учебные пособия для тех, кто хочет научиться использовать программное обеспечение для различных целей. Вы можете ознакомиться с несколькими Если вы новичок в AutoCAD или AutoCAD LT, вам следует начать с этих учебных пособий от Autodesk. Эти учебные пособия научат вас использовать основные функции и команды программы и подготовят вас к созданию базовых рисунков. Изучение AutoCAD — непростая задача. Итак, с чего начать? Нужно многому научиться — почти слишком много. Во-первых, вам нужно понять базовую терминологию, такую как разница между ЧАС а также С Габаритные размеры, 3D виды в перспективе, назначение наиболее полезных инструментов, SketchUp а также Автокад модели, Автокад меню и как им пользоваться. После этого вам необходимо освоить Автокад Интерфейс, Строка меню, Горячие клавиши, Динамический ввод (который используется для быстрого доступа к функциям), Команды рисования (включая ВЫБРАТЬ а также ГЛАГОЛ), Габаритные размеры (с использованием ОКРУГ КОЛУМБИЯ (дефолт), ДЯ (динамический), DX (динамический), ДДД (динамический/динамический), DXD (динамический/динамический/динамический) и БД

(динамический/динамический/динамический/динамический)), Графики (включая XY а также EXCEL графики), Видимость (который включает или скрывает объекты из поля зрения), Слой (что является важной концепцией в мире AutoCAD), Трассировка (OBJ, MFG, RF), Стереть (который используется для удаления линий) и От руки (который используется для начала рисования от руки).

[http://lovetrustfoundation.com/скачать-autodesk-autocad-crack-кейген-for-windows-x64-последний-](http://lovetrustfoundation.com/скачать-autodesk-autocad-crack-кейген-for-windows-x64-последний-2022/)[2022/](http://lovetrustfoundation.com/скачать-autodesk-autocad-crack-кейген-for-windows-x64-последний-2022/)

<http://climabuild.com/скачать-рамку-для-автокад-upd/>

<https://thecryptobee.com/автокад-скачать-бесплатно-украина-patched-1281/>

<https://superstitionsar.org/crack-autocad-2021-скачать-extra-quality/>

<https://leidenalumni.id/wp-content/uploads/2022/12/wanroz.pdf>

<https://geezfamily.com/wp-content/uploads/2022/12/AutoCAD-Windows-1011-2023.pdf>

<https://www.globalhuntittraining.com/autocad-21-скачать-work/>

<https://www.mjeeb.com/autocad-19-1-скачать-торрент-код-активации-нов/>

[https://www.mgbappraisals.com/5213990ed227e8ee0affff151e40ac9a12620334b7c76720a51cdbe8d](https://www.mgbappraisals.com/5213990ed227e8ee0affff151e40ac9a12620334b7c76720a51cdbe8d1291f13postname5213990ed227e8ee0affff151e40ac9a12620334b7c76720a51cdbe8d1291f13/) [1291f13postname5213990ed227e8ee0affff151e40ac9a12620334b7c76720a51cdbe8d1291f13/](https://www.mgbappraisals.com/5213990ed227e8ee0affff151e40ac9a12620334b7c76720a51cdbe8d1291f13postname5213990ed227e8ee0affff151e40ac9a12620334b7c76720a51cdbe8d1291f13/)

<https://whoautos.com/wp-content/uploads/2022/12/AutoCAD-12.pdf>

<https://lanfucai.com/wp-content/uploads/2022/12/raisglor.pdf>

<https://kedaigifts.com/wp-content/uploads/2022/12/slenzand.pdf>

<https://www.romashopcity.com/wp-content/uploads/2022/12/AutoCAD-MacWin-X64-2023.pdf> <https://stockprofilers.com/2022/12/16/autocad-скачать-сантехника-portable/> <https://stonebridgehealthstaffing.com/wp-content/uploads/jamaram.pdf> <https://trijimitraperkasa.com/wp-content/uploads/2022/12/Autodesk-AutoCAD-WIN-MAC-2023.pdf> [https://www.distrixtmunxhies.com/2022/12/16/autodesk-autocad-кейген-для-пожизненный-включа](https://www.distrixtmunxhies.com/2022/12/16/autodesk-autocad-кейген-для-пожизненный-включая-кл/) [я-кл/](https://www.distrixtmunxhies.com/2022/12/16/autodesk-autocad-кейген-для-пожизненный-включая-кл/)

[https://shobaddak.com/wp-content/uploads/2022/12/Autodesk\\_AutoCAD-2.pdf](https://shobaddak.com/wp-content/uploads/2022/12/Autodesk_AutoCAD-2.pdf) <https://orbizconsultores.com/estadistica/скачать-рамку-а0-автокад-best/> <https://www.rueami.com/2022/12/16/скачать-автокад-2021-взломанный-new/>

Хотя вы можете справиться с ним с минимальными усилиями, профессиональный учебник гарантирует, что вы изучите правильные процессы. AutoCAD — это сложная программа, которая потребует некоторого времени, чтобы научиться создавать красивые и детализированные проекты. AutoCAD — сложная программа САПР. Чтобы изучить его, требуется время, и с каждой версией он становится все более сложным и мощным. По мере того, как в AutoCAD добавляются более мощные функции, требуется больше времени и усилий, чтобы овладеть им. Хотя класс CAD — это один из способов обучения, это не единственный способ. Самая продаваемая учебная программа AutoCAD упростила изучение САПР для начинающих. Он идеально подходит для средних и опытных пользователей САПР, чтобы освежить свои навыки. Кривая обучения для AutoCAD довольно крутая, требующая больших усилий для освоения. Если вы только начинаете, вам понадобится лучшая инструкция, чтобы ваше понимание было точным и надежным. Обучение работе с программным обеспечением САПР требует много времени и терпения, чтобы стать экспертом. Вы можете узнать больше с помощью расширенной программы обучения САПР, чем просто просмотр видео или чтение учебных пособий. Есть несколько вещей, которые новые пользователи могут сделать, чтобы облегчить себе жизнь в САПР. Первый шаг ознакомиться с интерфейсом, особенно с панелью инструментов ленты. Если вы не знаете, как получить доступ к командам, процесс открытия и закрытия чертежа очень прост просто нажмите C на клавиатуре, чтобы открыть окно чертежа. В верхней части окна рисования вы увидите строку меню с синей полосой слева от вас. В этой строке меню есть несколько пунктов. Первый — Просмотр; здесь вы переключаетесь между режимами «Окно», «Лист», «Область» и «Уровень». Вторая вкладка — Лента; на нем есть четыре значка для выбора параметров рисования и команд редактирования. Использование программного обеспечения AutoCAD похоже на использование любого другого компьютерного программного обеспечения. Некоторые люди более искусны в его использовании, а другие испытывают большие трудности.Основное отличие заключается в типе рисунков, которые вы будете рисовать с его помощью. Поскольку AutoCAD был разработан для создания архитектурных, инженерных и дизайнерских чертежей, вы, скорее всего, захотите работать с архитектурными проектами САПР, чем с обычным программным обеспечением, используемым для создания эскизов, таким как Adobe XD или SketchUp.